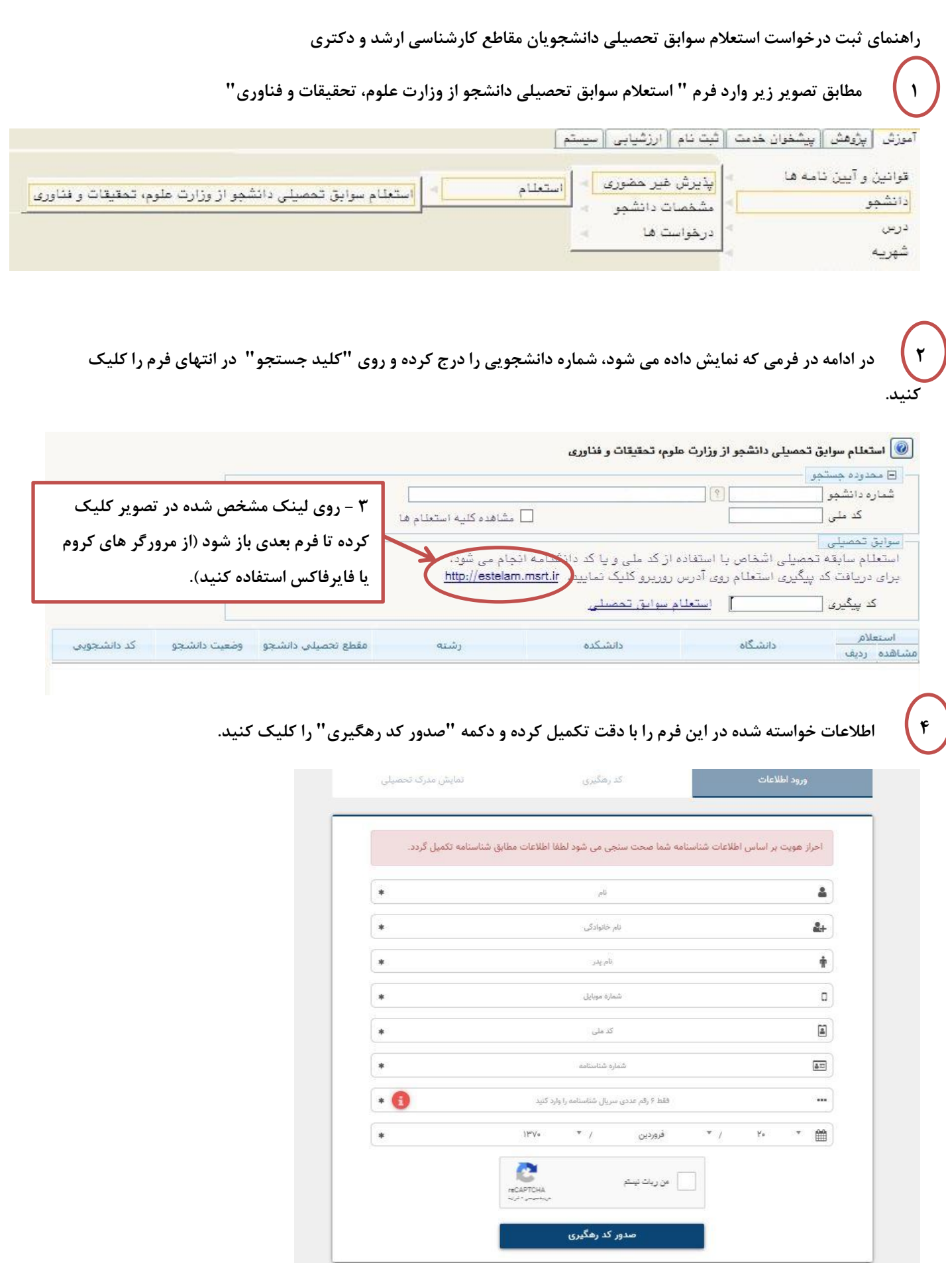

**بعد از اجرای مراحل فوق یک کد پیگیری به صورت پیامک به تلفن شما ارسال میشود که الزم است این کد را در محل مشخص شده در فرم " استعالم سوابق تحصیلی دانشجو از وزارت علوم، تحقیقات و فناوری" درج کنید.**

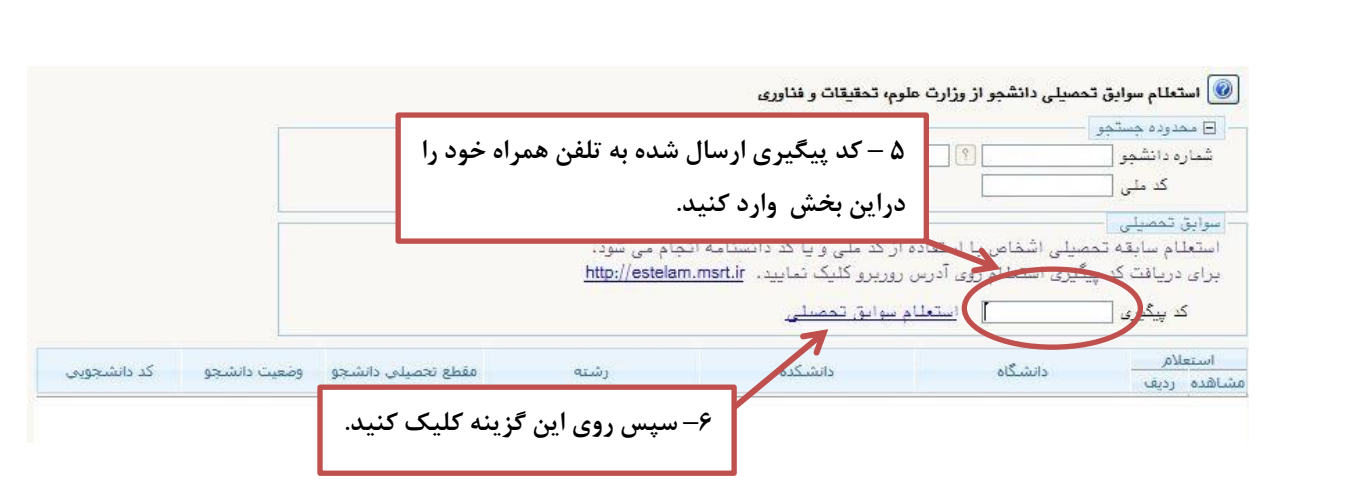

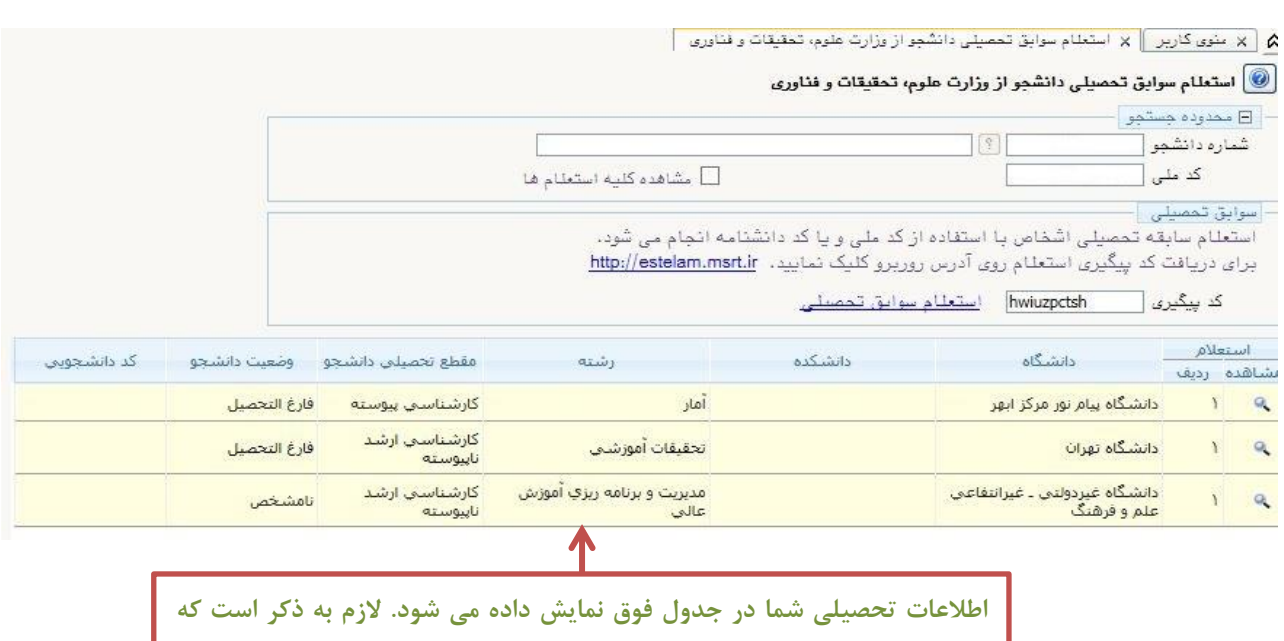

**ستون "وضعیت دانشجو" برای کلیه مقاطع قبلی باید فارغ التحصیل باشد.**

## **نکات مهم:**

- **-1 وضعیت دانشجو در مقاطع قبلی باید فارغ التحصیل باشد. در غیر اینصورت باید به دانشگاه قبلی مراجعه کرده و فرآیند تسویه حساب را تکمیل نمایید.**
	- **-2 در صورت وجود هر گونه مغایرت در اطالعات، با دانشگاه قبلی خود هماهنگ نمایید تا اصالحات مربوطه انجام شود.**
- **-3 در صورت بروز اشکال یا سوال در رابطه با این فرآیند می توانید با ایمیل [ir.msrt@estelam](mailto:estelam@msrt.ir) مکاتبه نمایید.**
	- **-4 دانشجویان غیرایرانی الزم نیست این فرآیند را انجام دهند.**

**مدیریت تحصیالت تکمیلی- خدمات ماشینی**